# АВТОНОМНАЯ НЕКОММЕРЧЕСКАЯ ОРГАНИЗАЦИЯ ВЫСШЕГО ОБРАЗОВАНИЯ САМАРСКИЙ УНИВЕРСИТЕТ ГОСУДАРСТВЕННОГО УПРАВЛЕНИЯ «МЕЖДУНАРОДНЫЙ ИНСТИТУТ РЫНКА»

УТВЕРЖДЕНА Учёным Советом университета Протокол заседания № \_\_\_\_\_\_\_\_\_ от 26 мая 2021 г. Председатель Учёного Совета \_\_\_\_\_\_\_\_\_\_\_\_\_\_\_\_\_\_ Чумак В. Г. Учёный секретарь Учёного Совета \_\_\_\_\_\_\_\_\_\_\_\_\_\_\_\_\_\_ Макаров А. А.

## ПРОГРАММА

# **ГОСУДАРСТВЕННОЙ ИТОГОВОЙ АТТЕСТАЦИИ**

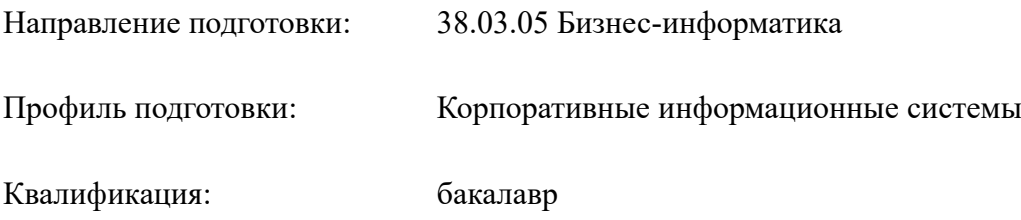

Форма обучения: очная

Год начала подготовки по программе: 2021

Руководитель образовательной программы Смольников С.Д.

Рассмотрена и одобрена на заседании кафедры информационных систем и компьютерных технологий /протокол № 9 от 25 мая 2021 г./

Заведующий кафедрой и производит при макаров А.А.

Самара 2021

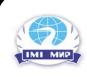

 ДОКУМЕНТ ПОДПИСАН ЭЛЕКТРОННОЙ ПОДПИСЬЮ

Сертификат: 02A82BD00042AD51884B5F8DF74E28B68A Владелец: Чумак Вадим Геннадьеви Действителен: с 09.06.2021 до 07.07.2022

# **1. ОБЩАЯ ХАРАКТЕРИСТИКА ГОСУДАРСТВЕННОЙ ИТОГОВОЙ АТТЕСТАЦИИ**

Государственная итоговая аттестация (далее - ГИА) проводится в целях определения соответствия результатов освоения обучающимися основной профессиональной образовательной программы по направлению подготовки 38.03.05 Бизнес-информатика «Корпоративные информационные системы» соответствующим требованиям федерального государственного образовательного стандарта.

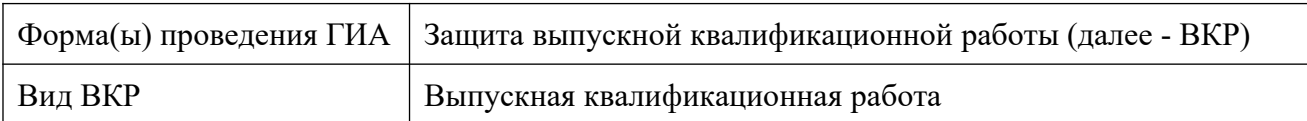

## **2. РЕЗУЛЬТАТЫ ОСВОЕНИЯ ОПОП ВО, СООТВЕТСТВИЕ КОТОРЫХ ТРЕБОВАНИЯМ СТАНДАРТА ОПРЕДЕЛЯЕТСЯ ГОСУДАРСТВЕННОЙ ИТОГОВОЙ АТТЕСТАЦИЕЙ**

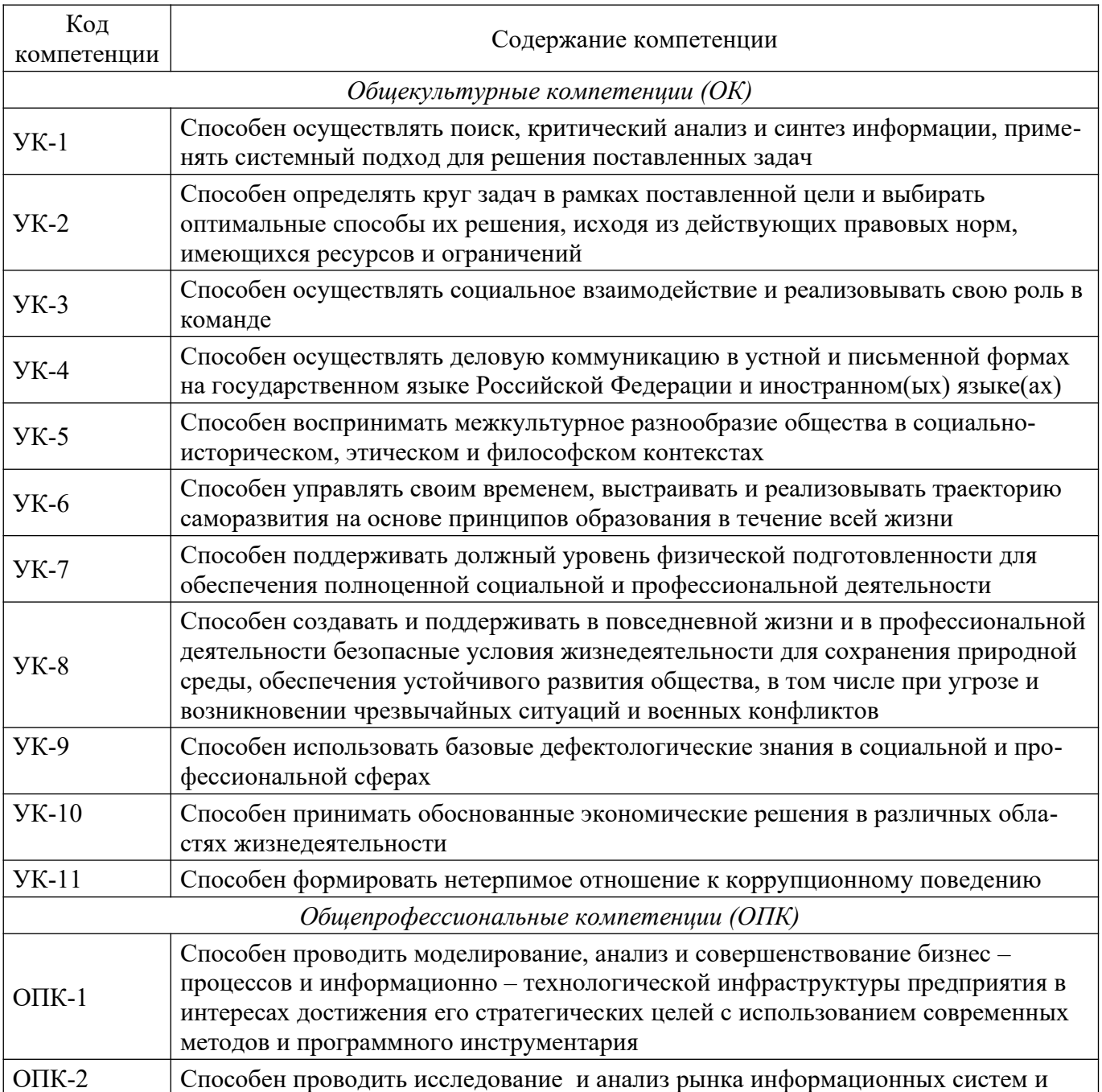

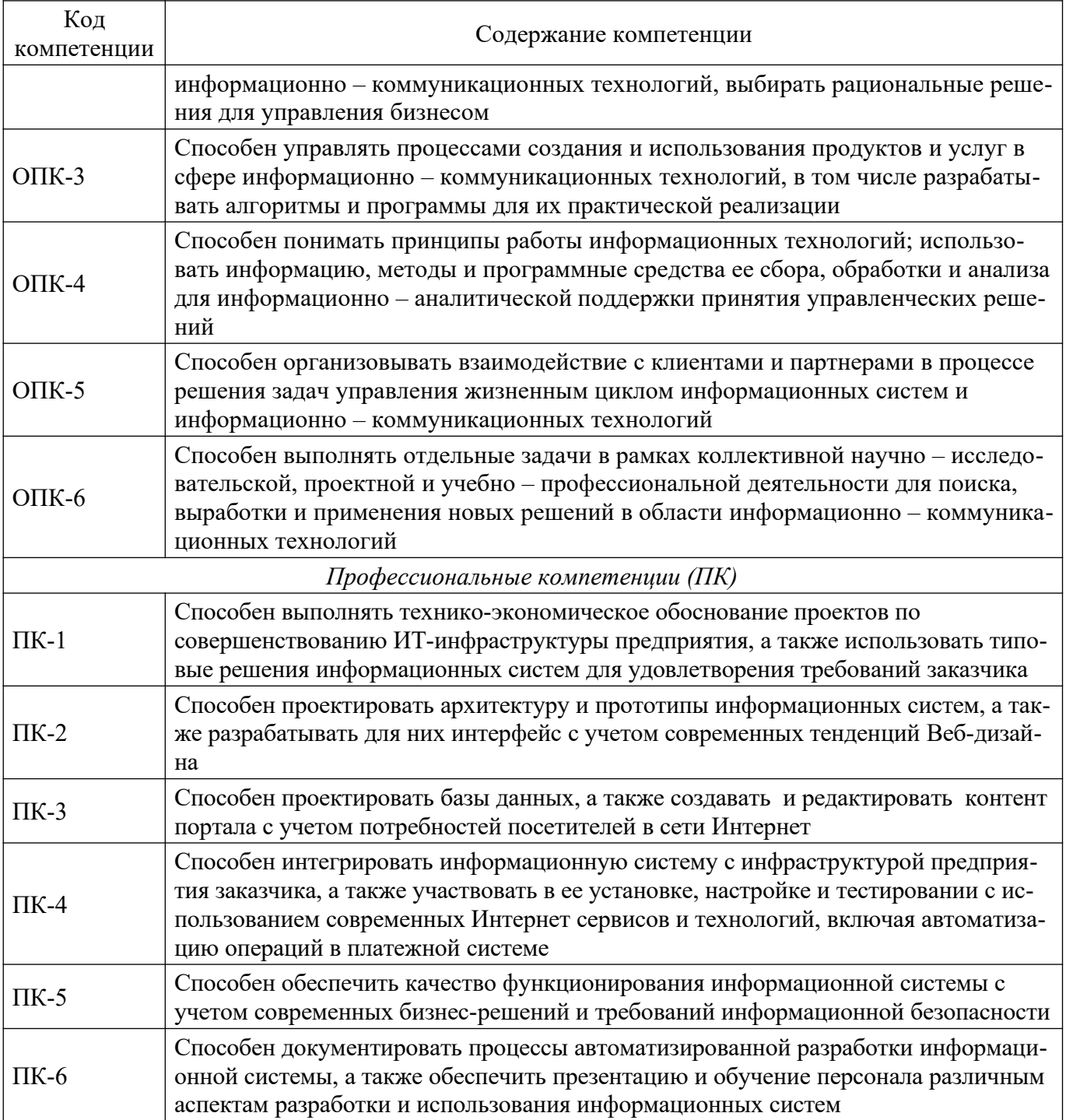

# **3. МЕСТО ГОСУДАРСТВЕННОЙ ИТОГОВОЙ АТТЕСТАЦИИ В СТРУКТУРЕ ОПОП ВО**

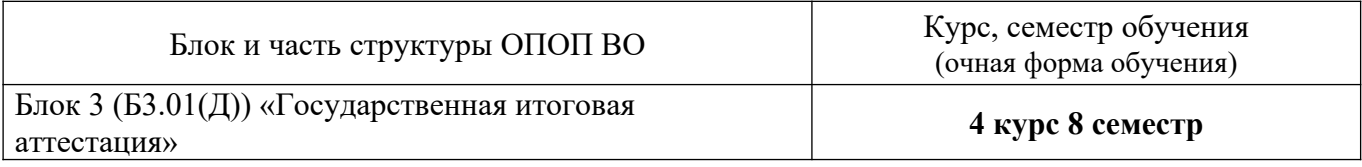

## **4. ОБЪЕМ, СТРУКТУРА И СОДЕРЖАНИЕ ГОСУДАРСТВЕННОЙ ИТОГОВОЙ АТТЕСТА-ЦИИ**

# **Объем государственной итоговой аттестации**

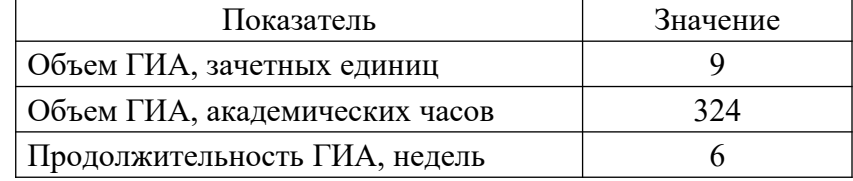

# **Структура и содержание государственной итоговой аттестации**

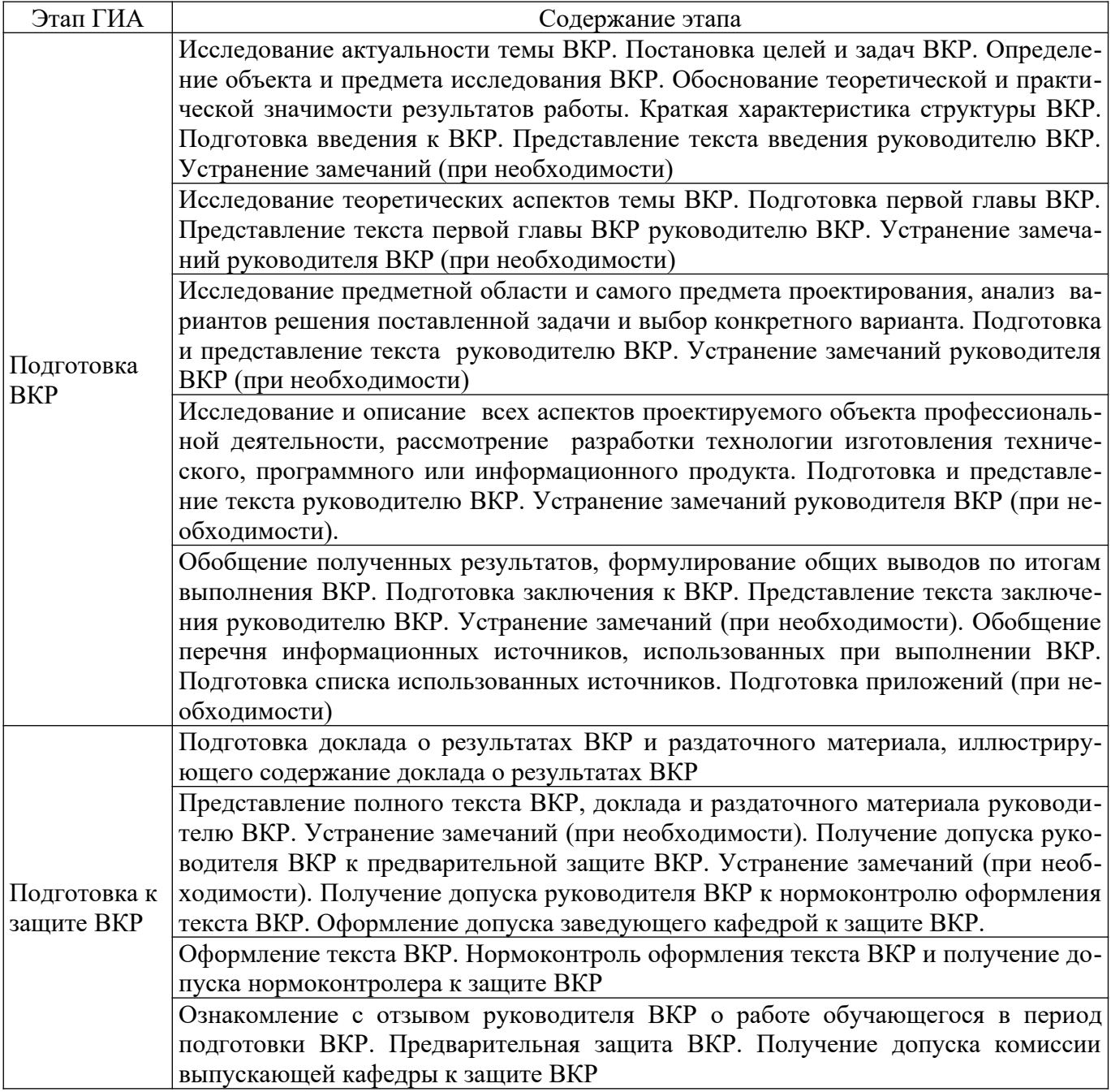

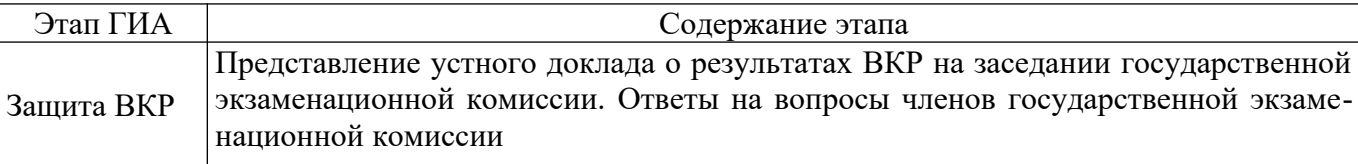

# **5. ТЕМЫ ВЫПУСКНЫХ КВАЛИФИКАЦИОННЫХ РАБОТ**

٦

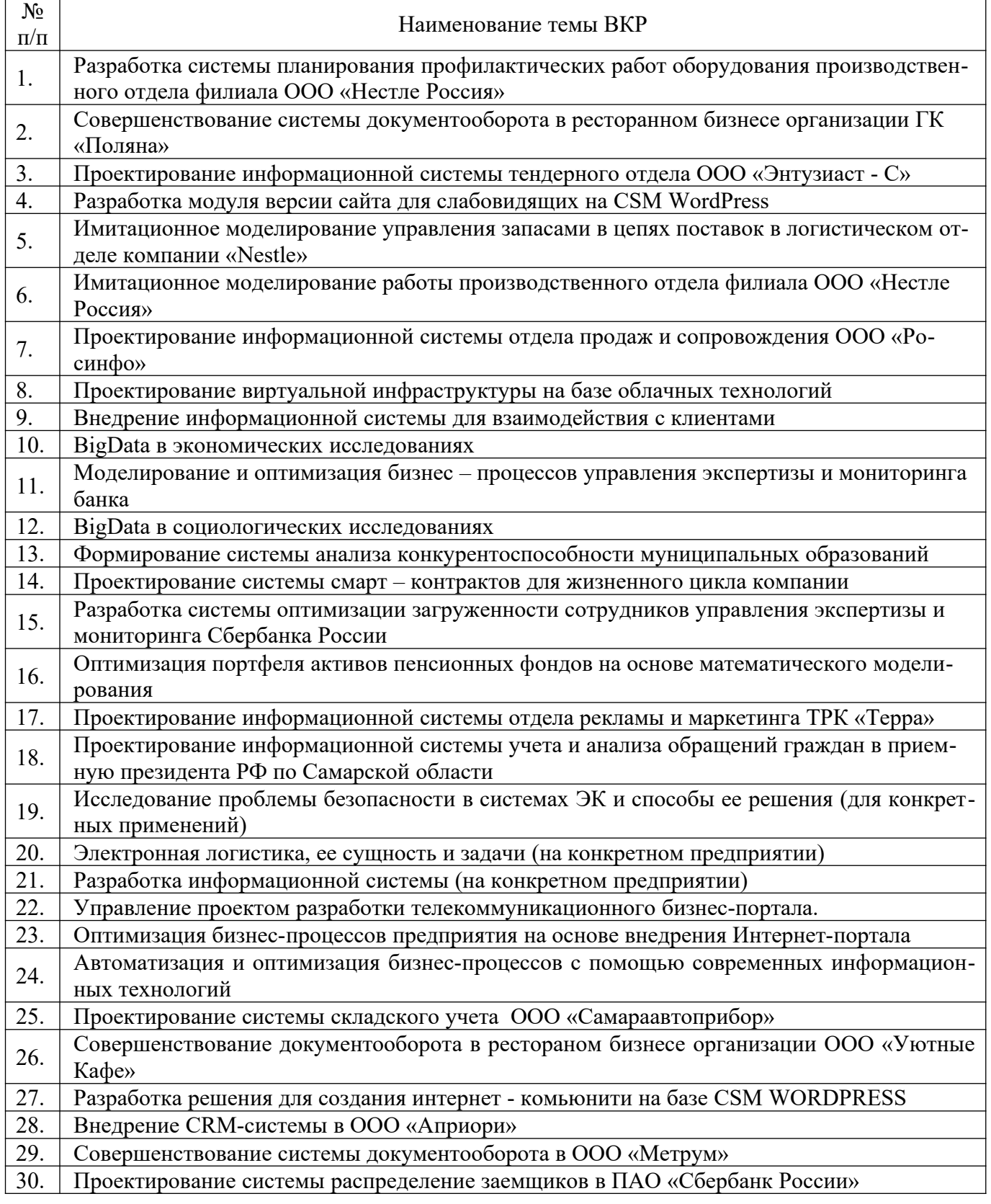

По письменному заявлению обучающегося Университет предоставляет ему возможность подготовки и защиты выпускной квалификационной работы по теме, предложенной обучающимся, в случае обоснованности целесообразности ее разработки для практического применения в соответствующей области профессиональной деятельности или на конкретном объекте профессиональной деятельности.

### **6. ТРЕБОВАНИЯ К ВЫПУСКНЫМ КВАЛИФИКАЦИОННЫМ РАБОТАМ И ПОРЯДКУ ИХ ВЫПОЛНЕНИЯ**

#### **Требования к структуре выпускной квалификационной работы**

ВКР включает в себя следующие структурные элементы: Титульный лист; Оглавление; Введение; Основную часть; Заключение; Список литературы; Приложения (при необходимости).

#### **Требования к объему выпускной квалификационной работы**

Общий объем ВКР составляет 45-70 стр. Приложения в общем объеме ВКР не учитываются. Объемы структурных элементов ВКР, учитываемых в общем объеме ВКР: Введение - 1-3 стр.; Основная часть - 50-60 стр.; Заключение – 1-3 стр.; Список литературы – 2-5 стр.;

#### **Требования к содержанию выпускной квалификационной работы**

Выпускная квалификационная работа должна быть выполнена автором самостоятельно, снабжена ссылками на использованную литературу и другие информационные источники. Содержание ВКР и уровень ее исполнения должны удовлетворять современным требованиям по присваиваемой квалификации («бакалавр Бизнес - информатики»). Степень данного соответствия отмечается в отзыве научного руководителя на ВКР обучающегося.

Во введении обосновывается актуальность темы ВКР, формулируются цель и задачи работы, определяются объект и предмет исследования ВКР, обосновывается теоретическая и практическая значимость результатов работы, дается краткая характеристика структуры ВКР.

Основная часть ВКР может содержать от двух до четырех глав, в зависимости от сложности и вида решаемой задачи.

В первой главе ВКР дается исследование предметной области и самого предмета проектирования, отражаются результаты исследования теоретических аспектов темы ВКР. Эта же глава может содержать анализ структуры организации, информационных потоков и потоков управления, а также используемое программное обеспечение. В конце главы рекомендуется произвести анализ вариантов решения поставленной задачи и выбор конкретного варианта.

В последующих главах ВКР раскрываются все аспекты проектируемого объекта профессиональной деятельности, рассматривается разработка программного или информационного продукта, приводятся результаты модельных и компьютерных экспериментов, фрагменты кодов программ и иные научно-исследовательские материалы. При необходимости, ВКР может содержать исследовательскую главу, если объект и предмет исследования располагает к этому.

В случае необходимости экономического обоснования приведенных в ВКР рекомендаций и решений допускается включение в работу данного материала или в виде отдельной главы, или в

составе одной из глав, где и приводится анализ возможной экономической эффективности предложенных решений и рекомендаций.

В заключении обобщаются полученные в процессе выполнения ВКР результаты, формулируются общие выводы.

В приложения включаются материалы, имеющие дополнительное справочное или документально подтверждающее значение, являющиеся необходимыми для понимания содержания ВКР. Например: копии документов, выдержки из отчетных материалов, отдельные положения из инструкций и правил, статистические данные, тексты программ, алгоритмы.

Выпускная квалификационная работа должна соответствовать следующим требованиям:

высокий теоретический и прикладной уровень;

значимый уровень оригинальности (не менее 60%);

обоснование актуальности выбранного направления исследования в теоретическом, методическом и прикладном отношении;

научный стиль, логичное структурирование и изложение;

раскрытие сущности исследуемой проблематики;

привлечение практического материала по обозначенной проблематике;

наличие выводов и конкретных предложений по проблематике исследования;

полное раскрытие темы работы, достижение цели и решение поставленных задач.

#### **Требования к порядку выполнения выпускной квалификационной работы**

Качество и сроки выполнения этапов выпускной квалификационной работы контролирует руководитель из числа работников Университета. После завершения подготовки обучающимся выпускной квалификационной работы руководитель выпускной квалификационной работы представляет в университет на кафедру письменный отзыв о работе обучающегося в период подготовки выпускной квалификационной работы.

1 этап. Выбор и согласование темы ВКР с руководителем ВКР. Получение плана работы от руководителя ВКР.

2 этап. Исследование актуальности темы ВКР. Постановка целей и задач работы. Определение объекта и предмета исследования. Обоснование теоретической и практической значимости результатов работы. Краткая характеристика структуры ВКР. Подготовка введения к ВКР. Представление текста введения руководителю ВКР. Устранение замечаний руководителя ВКР (при необходимости).

3 этап. Исследование теоретических аспектов темы ВКР. Подготовка первой главы работы. Представление текста первой главы руководителю ВКР. Устранение замечаний руководителя ВКР (при необходимости).

4 этап. Исследуются все аспекты проектируемого объекта профессиональной деятельности, рассматривается разработка технологии изготовления технического, программного или информационного продукта. При необходимости приводится экономическое обоснование данных рекомендаций. Подготовка следующих глав ВКР. Представление текста руководителю ВКР. Устранение замечаний руководителя ВКР (при необходимости).

5 этап. Обобщение полученных результатов, формулирование общих выводов по итогам выполнения ВКР. Подготовка заключения к ВКР. Представление текста заключения руководителю ВКР. Устранение замечаний (при необходимости).

6 этап. Обобщение перечня информационных источников, использованных при выполнении ВКР. Подготовка списка использованных источников. Подготовка приложений (при необходимости).

### **Требования к оформлению выпускной квалификационной работы**

Текст выпускной квалификационной работы печатается на одной стороне стандартного листа формата A4 с соблюдением следующих требований:

шрифт - Times New Roman; размер кегля - 14;

поля страницы: верхнее, нижнее, левое - 20 мм, правое - 10 мм;

межстрочный интервал - 1,5;

абзацный отступ – 1,25;

выравнивание текста – по ширине страницы.

Текст ВКР пишется от третьего лица, без употребления местоимений. Вопросительные и восклицательные предложения, *курсив,* сокращения (за исключением общепринятых), переносы текста не используются. При необходимости выделить отдельный элемент текста применяется **жирный шрифт**. Не рекомендуется начинать предложение, тем более абзац с предлогов «потому», «поэтому», «чтобы», «если» и т.п.

Каждый раздел ВКР, а именно оглавление, введение, глава, заключение, список литературы, приложения, начинается с новой страницы.

Титульный лист ВКР и оглавление не нумеруются. Нумерация страниц начинается с введения. Номер страницы введения – 3. Далее страницы нумеруются по порядку. Номер проставляется вверху страницы и выравнивается по центру страницы.

Заголовки глав и параграфов глав ВКР печатаются жирным шрифтом и выравниваются по левому краю страницы без абзацного отступа. Точка в конце заголовков не ставится.

Перечисления представляются в тексте после знака двоеточия. Перечисления следует выделять в тексте, если перечень содержит 3 и более наименований.

Таблицы располагаются непосредственно после текста, в котором они упоминаются впервые. В тексте работы необходимо сделать ссылку на соответствующую таблицу. Например: динамика численности персонала организации представлена в табл. 2. Повторные ссылки на таблицы даются в круглых скобках с сокращённым словом «смотри», например: (см. табл. 2).

Заголовок таблицы размещается перед таблицей. Заголовок таблицы включает слово «Таблица», номер таблицы, тире и непосредственно название таблицы, единицы измерения представленных в таблице данных (при необходимости). Например: Таблица 1 – Основные экономические показатели деятельности ООО «Ромашка», тыс. руб.

Заголовок таблицы выравнивается по левому краю таблицы страницы. Строка заголовка таблицы не имеет абзацного отступа. Таблицы нумеруются арабскими цифрами сквозной нумерацией по тексту работы.

В каждой таблице следует указывать единицы измерения представленных данных и период времени, к которому относятся данные. В случае, если единица измерения является общей для всех представленных в таблице данных, она приводится в заголовке таблицы.

Для текста и числовых данных в ячейках таблицы допускается использование шрифта 10 или 12 кегля с межстрочным интервалом 1 или 1,15. Текст в таблицах печатается без абзацного отступа.

При необходимости таблица может включать столбец порядковой нумерации данных ( $N$ <sup>o</sup> п/ п).

При переносе таблицы на другую страницу работы «шапка» таблицы дублируется. Над правым верхним углом перенесенной части таблицы указывается Продолжение таблицы 1.

При отсутствии данных в ячейке таблицы ставят прочерк.

До заголовка таблицы и после таблицы выдерживается одна пустая строка.

Текст главы или параграфа главы ВКР не может начинаться или заканчиваться таблицей.

Рисунки располагаются непосредственно после текста, в котором он упоминается впервые. В тексте работы необходимо сделать ссылку на рисунок. Например: динамика численности персонала организации представлена на рис. 2. Повторные ссылки на рисунки даются в круглых скобках с сокращённым словом «смотри», например: (см. рис. 2).

Подпись рисунка размещается после рисунка. Подпись рисунка включает слово «Рисунок», номер рисунка, тире и непосредственно название рисунка, единицы измерения представленных на рисунке данных (при необходимости). Например: Рисунок 1 – Динамика экономических показатели деятельности ООО «Ромашка», тыс. руб.

Подпись рисунка и сам рисунок выравниваются по центру страницы. Строка подписи рисунка не имеет абзацного отступа. Рисунки нумеруются арабскими цифрами сквозной нумерацией по тексту работы.

В каждом рисунке следует указывать единицы измерения представленных данных и период времени, к которому относятся данные. В случае, если единица измерения является общей для всех представленных данных, она приводится в подписи рисунка.

До рисунка и после подписи рисунка выдерживается одна пустая строка.

Формулы должны располагаться отдельными строками или внутри строк в тексте. В тексте возможно размещение только коротких простых формул, не имеющих самостоятельного значения.

Нумеровать необходимо все формулы, выделенные отдельной строкой. Порядковые номера формул обозначаются арабскими цифрами в круглых скобках у правого края страницы. Нумерация формул сквозная по тексту работы.

Формулы, выделенные отдельной строкой, выравниваются по центру страницы. После формулы ставится запятая. На следующей строке со строчной буквы пишется слово «где», после которого приводится расшифровка показателей формулы. До и после формул, до и после расшифровки показателей формул пустые строки не выдерживаются.

Строки формулы и расшифровки показателей формулы не имеют абзацного отступа.

Подробнее требования к оформлению выпускных квалификационных работ изложены в методических рекомендациях по подготовке к защите и защите выпускной квалификационной работы.

Оформление списка литературы осуществляется в соответствии с требованиями ГОСТ 7.1- 2003 «Межгосударственный стандарт. Библиографическая запись. Библиографическое описание. Общие требования и правила составления».

### **7. УЧЕБНО-МЕТОДИЧЕСКОЕ И ИНФОРМАЦИОННОЕ ОБЕСПЕЧЕНИЕ ГОСУДАР-СТВЕННОЙ ИТОГОВОЙ АТТЕСТАЦИИ**

#### **Учебная литература:**

Бушенева, Ю.И. Как правильно написать реферат, курсовую и дипломную работы / Ю.И. Бушенева. - Москва : Издательско-торговая корпорация «Дашков и К°», 2016. - 140 с. : ил. - (Учебные издания для бакалавров). - Библиогр.: с. 112-114. - ISBN 978-5-394-02185-5 ; То же [Электронный ресурс]. - URL:<http://biblioclub.ru/index.php?page=book&id=453258>

Вылегжанина, А.О. Деловые и научные презентации : учебное пособие / А.О. Вылегжанина. - Москва ; Берлин : Директ-Медиа, 2016. - 116 с. : ил., табл. - Библиогр. в кн. - ISBN 978-5-4475- 8698-0 ; То же [Электронный ресурс]. - URL: http://biblioclub.ru/index.php?page=book&id=446660

Галактионова, Л. Учебно-методические основы подготовки выпускной квалификационной работы: учебное пособие / Л. Галактионова, А.М. Русанов, А.В. Васильченко. - Оренбург: ОГУ, 2014. - 98 с. - URL: [//biblioclub.ru/index.php?page=book&id=330530](http://biblioclub.ru/index.php?page=book&id=330530)

Катунин, Г.П. Создание мультимедийных презентаций : учебное пособие / Г.П. Катунин ; Федеральное агентство связи, Федеральное государственное образовательное бюджетное учреждение высшего профессионального образования «Сибирский государственный университет телекоммуникаций и информатики». - Новосибирск : Сибирский государственный университет телекоммуникаций и информатики, 2012. - 221 с. : ил., табл., схем. - Библиогр. в кн.. ; То же [Электронный ресурс]. - URL: http://biblioclub.ru/index.php?page=book&id=431524

Методические рекомендации по подготовке, оформлению и защите выпускной квалификационной работы / Составители: Д.В. Березовский, А.А. Бодров, Т.Е. Водоватова, О.А. Горбунова, Л.В. Молчкова, У.М. Сталькина – Самара: МИР, 2015. – 30 с.

Паклина, В.М. Подготовка документов средствами Microsoft Office 2013 : учебно-методическое пособие / В.М. Паклина, Е.М. Паклина ; Министерство образования и науки Российской Федерации, Уральский федеральный университет имени первого Президента России Б. Н. Ельцина ; науч. ред. И.Н. Обабков. - Екатеринбург : Издательство Уральского университета, 2014. - 112 с. :

ил. - Библиогр. в кн. - ISBN 978-5-7996-1217-7 ; То же [Электронный ресурс]. - URL: [http://](http://biblioclub.ru/index.php?page=book&id=276371) [biblioclub.ru/index.php?page=book&id=276371](http://biblioclub.ru/index.php?page=book&id=276371)

Рогожин, М.Ю. Подготовка и защита письменных работ : учебно-практическое пособие / М.Ю. Рогожин. - Москва ; Берлин : Директ-Медиа, 2014. - 238 с. : ил. - Библиогр. в кн. - ISBN 978- 5-4475-1666-6 ; То же [Электронный ресурс]. - URL: http://biblioclub.ru/index.php? page=book&id=253712

Учебная литература, научные статьи и прочие информационные источники по теме выпускной квалификационной работы, в том числе рекомендованные руководителем ВКР.

#### **Лицензионное программное обеспечение:**

- 1. СДО Moodle
- 2. Microsoft Windows 7 Professional x64 RUS
- 3. Microsoft Office 2007
- 4. Microsoft Project
- 5. Microsoft Visio
- 6. Интегрированная среда разработки приложений Netbeans8.2
- 7. Система управления базами данных SQLite Expert 5

#### **Профессиональные базы данных:**

- 1. [http://www.fox-manager.com.ua](http://www.fox-manager.com.ua/) информационный ресурс по процессному подходу
- 2. http://marketologi.forumbook.ru/ Инфопортал Гильдии Маркетологов
- 3. http://www.gks.ru/ Сайт Федеральной государственной службы статистики
- 4. База библиотек JQuery: http://jquery.com/download/;
- 5. Профессиональная платформа Apache: http://httpd.apache.org/;
- 6. Профессиональная платформа PHP: http://windows.php.net/;
- 7. Профессиональная платформа Oracle Technology Network / Java: Oracle [Technology Net](http://www.oracle.com/technetwork/index.html)[workJ](http://www.oracle.com/technetwork/index.html)av http://www.oracle.com/technetwork/java/index.html.

#### **Информационные справочные системы:**

- 1. Справочно-правовая система "Консультант Плюс"
- 2. Справочно-правовая система «ГАРАНТ»
- 3. Справочник по Html, CSS: https://html5book.ru/css-spravochnik.html;
- 4. Справочник по РНР: http://www.php.su/download/?docs;
- 5. Справочник по Java: http://www.darkraha.com/rus/java/.

### **8. МАТЕРИАЛЬНО-ТЕХНИЧЕСКАЯ БАЗА, НЕОБХОДИМАЯ ДЛЯ ГОСУДАРСТВЕННОЙ ИТОГОВОЙ АТТЕСТАЦИИ**

Необходимые специальные помещения представляют собой учебные аудитории для контактной работы обучающихся с руководителем ВКР, нормоконтроля оформления текста ВКР, предварительной защиты и защиты ВКР; помещения для самостоятельной работы обучающихся; помещения для хранения и профилактического обслуживания учебного оборудования и специальных технических средств.

Учебные аудитории для контактной работы обучающихся с руководителем ВКР, проведения нормоконтроля, предварительной защиты и защиты ВКР, самостоятельной работы обучающихся укомплектованы учебной мебелью. Для проведения предварительной защиты и защиты ВКР учебные аудитории оснащаются специальными техническими средствами (мультимедийный проектор, экран, компьютер), флип-чартом.

Электронная библиотека и электронная информационно-образовательная среда института обеспечивают одновременный доступ не менее 25% студентов.

Процесс подготовки к защите и защиты ВКР обеспечен комплектом лицензионного программного обеспечения, состав которого определен в разделе 7 данной программы и ежегодно обновляется.

Студентам обеспечен доступ (удаленный доступ) к современным профессиональным базам данных и информационным справочным системам, состав которых определен разделом 7 данной программы и ежегодно обновляется.

### **9. ОСОБЕННОСТИ ПРОВЕДЕНИЯ ГОСУДАРСТВЕННАЯ ИТОГОВАЯ АТТЕСТАЦИЯ В ОТНОШЕНИИ ЛИЦ ИЗ ЧИСЛА ИНВАЛИДОВ И ЛИЦ С ОГРАНИЧЕННЫМИ ВОЗМОЖНОСТЯМИ ЗДОРОВЬЯ**

Для обучающихся из числа инвалидов государственная итоговая аттестация проводится Университетом с учетом особенностей их психофизического развития, их индивидуальных возможностей и состояния здоровья (далее - индивидуальные особенности).

При проведении государственной итоговой аттестации обеспечивается соблюдение следующих общих требований:

- проведение государственной итоговой аттестации для инвалидов в одной аудитории совместно с обучающимися, не являющимися инвалидами, если это не создает трудностей для инвалидов и иных обучающихся при прохождении государственной итоговой аттестации;

- присутствие в аудитории ассистента (ассистентов), оказывающего обучающимся инвалидам необходимую техническую помощь с учетом их индивидуальных особенностей (занять рабочее место, передвигаться, прочитать и оформить задание, общаться с председателем и членами государственной экзаменационной комиссии);

- пользование необходимыми обучающимся инвалидам техническими средствами при прохождении государственной итоговой аттестации с учетом их индивидуальных особенностей;

- обеспечение возможности беспрепятственного доступа обучающихся инвалидов в аудитории, туалетные и другие помещения, а также их пребывания в указанных помещениях.

По письменному заявлению обучающегося инвалида продолжительность сдачи обучающимся инвалидом государственного аттестационного испытания может быть увеличена по отношению к установленной продолжительности его сдачи:

- продолжительность выступления обучающегося при защите выпускной квалификационной работы - не более чем на 15 минут.

В зависимости от индивидуальных особенностей обучающихся с ограниченными возможностями здоровья организация обеспечивает выполнение следующих требований при проведении государственного аттестационного испытания:

а) для слепых:

- задания и иные материалы для сдачи государственного аттестационного испытания оформляются рельефно-точечным шрифтом Брайля или в виде электронного документа, доступного с помощью компьютера со специализированным программным обеспечением для слепых, либо зачитываются ассистентом;

- письменные задания выполняются обучающимися на бумаге рельефно-точечным шрифтом Брайля или на компьютере со специализированным программным обеспечением для слепых, либо надиктовываются ассистенту;

- при необходимости обучающимся предоставляется комплект письменных принадлежностей и бумага для письма рельефно-точечным шрифтом Брайля, компьютер со специализированным программным обеспечением для слепых;

б) для слабовидящих:

- задания и иные материалы для сдачи государственного аттестационного испытания оформляются увеличенным шрифтом;

- обеспечивается индивидуальное равномерное освещение не менее 300 люкс;

- при необходимости обучающимся предоставляется увеличивающее устройство, допускается использование увеличивающих устройств, имеющихся у обучающихся;

в) для глухих и слабослышащих, с тяжелыми нарушениями речи:

- обеспечивается наличие звукоусиливающей аппаратуры коллективного пользования, при необходимости обучающимся предоставляется звукоусиливающая аппаратура индивидуального пользования;

- по их желанию государственные аттестационные испытания проводятся в письменной форме;

г) для лиц с нарушениями опорно-двигательного аппарата (тяжелыми нарушениями двигательных функций верхних конечностей или отсутствием верхних конечностей):

- письменные задания выполняются обучающимися на компьютере со специализированным программным обеспечением или надиктовываются ассистенту;

- по их желанию государственные аттестационные испытания проводятся в устной форме.